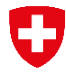

Schweizerische Eidgenossenschaft Confédération suisse Confederazione Svizzera Confederaziun svizra

Bundesamt für Umwelt BAFU

SMS-Abos: Der Benutzer erhält die Möglichkeit, sich mittels Abonnementen automatisch über den Ver-Dienstbeschreibung lauf von für ihn interessanten Messwerten informieren zu lassen. Jeder Benutzer kann beliebig viele Messwerte beider Abodienste abonnieren. Die zugestellten Daten unterscheiden sich nicht von der manuellen Abfrage.

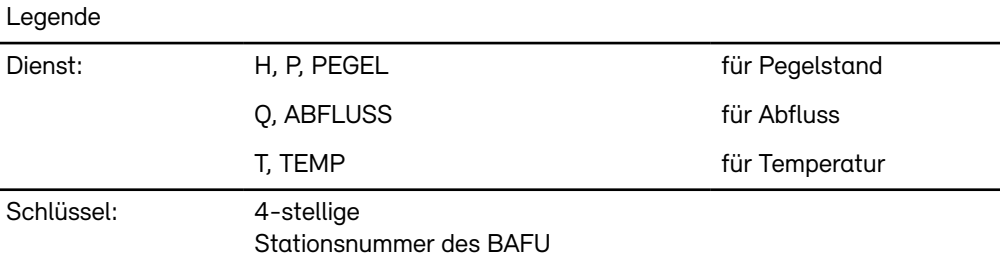

## Abonnementsdienst

«Standard» Grundfunktion Starten des Abonnements (fxe Zeit)

START Dienst Schlüssel

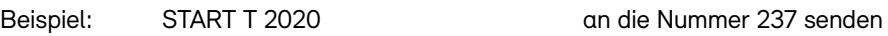

Der Benutzer erhält eine Quittung, sowie die Anleitung, wie der Dienst wieder zu stoppen ist. Der Benutzer erhält nun jeden Tag um 09:00 Uhr den letzten verfügbaren Messwert des gewünschten Dienstes der jeweils gewünschten Station.

Zusatzfunktion Starten des Abonnements (Zeit einstellbar)

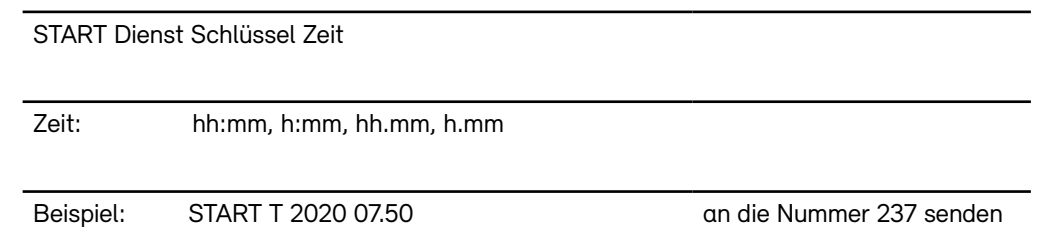

Der Benutzer kann somit den Versandzeitpunkt frei wählen.

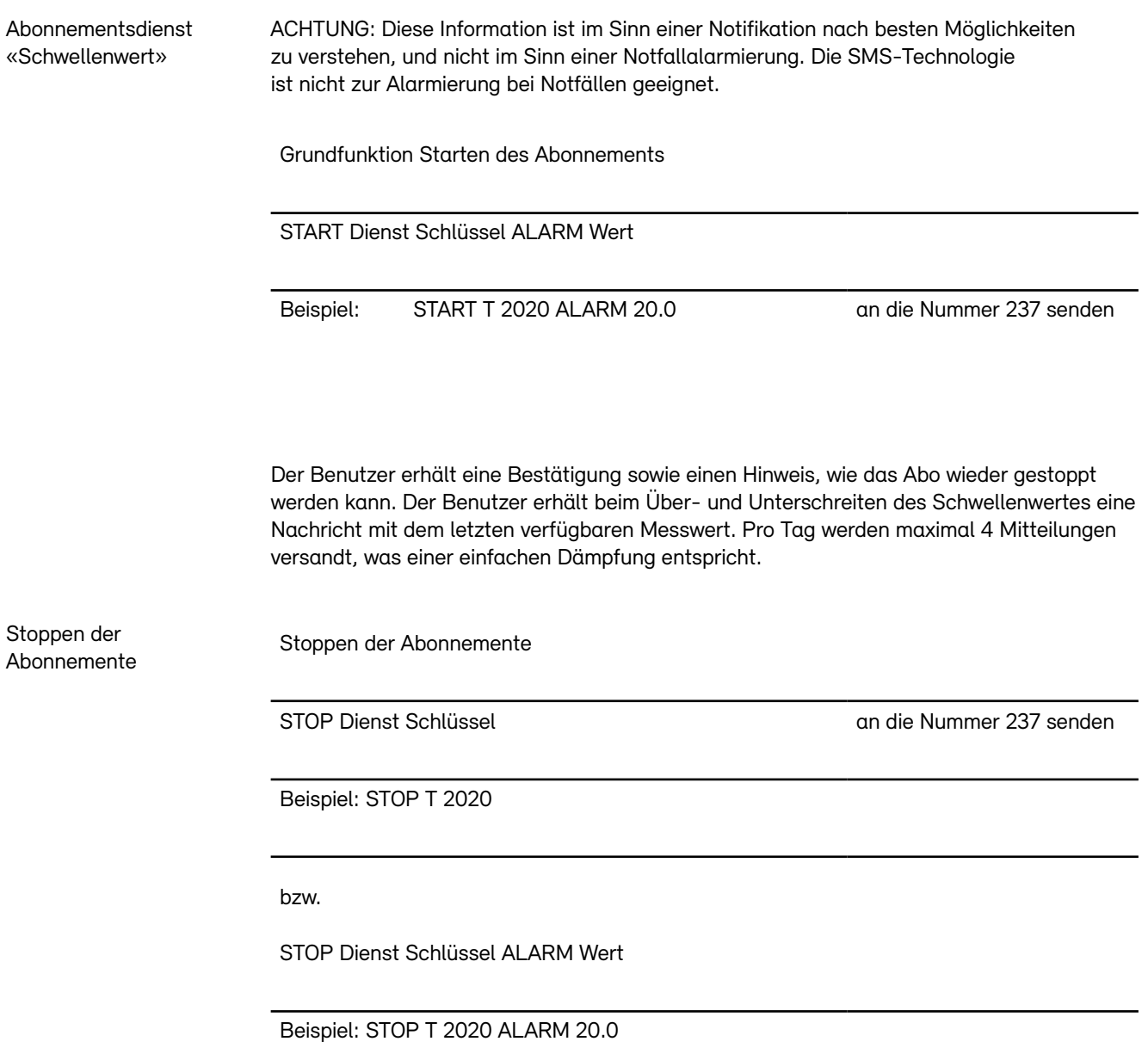

Hinweis: Die Kurznummer 237 funktioniert nicht bei allen Providern. Alternativ kann - wie international - auf die lange Nummer ausgewichen werden.